## תוכן עניינים

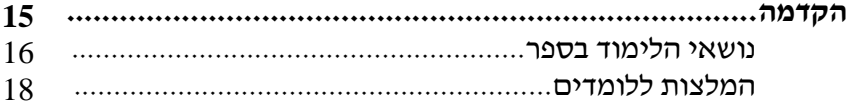

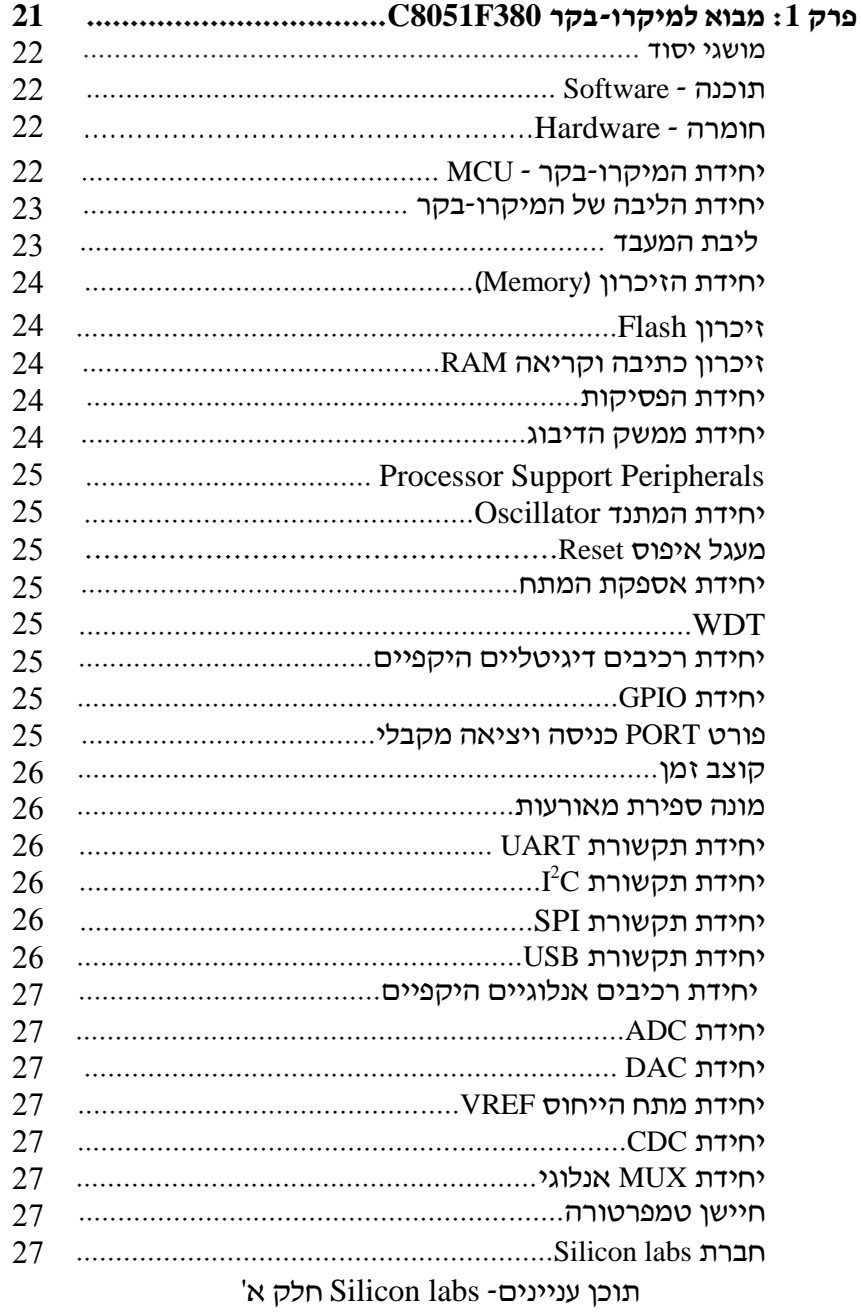

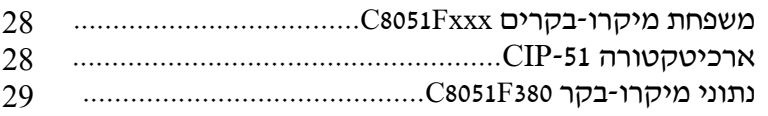

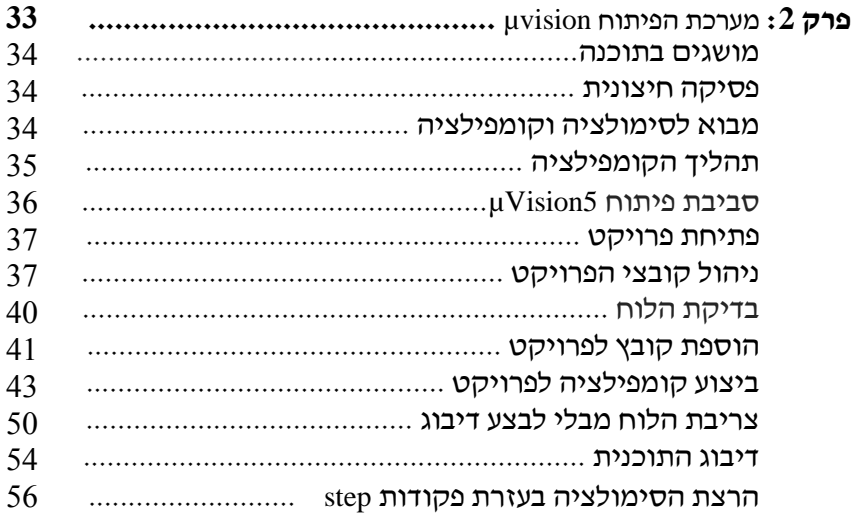

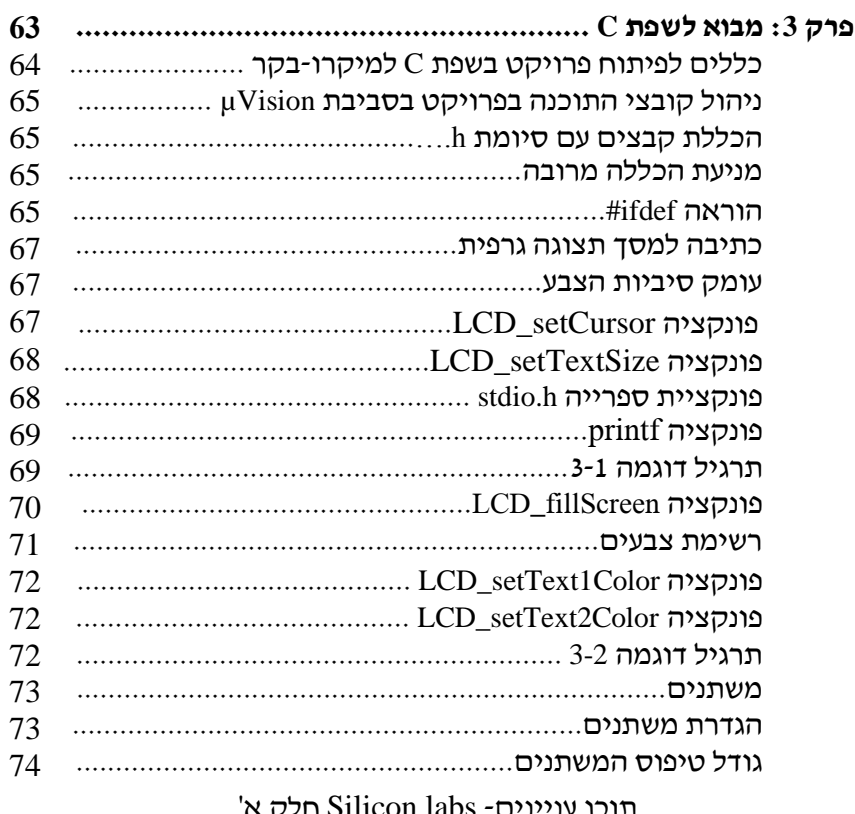

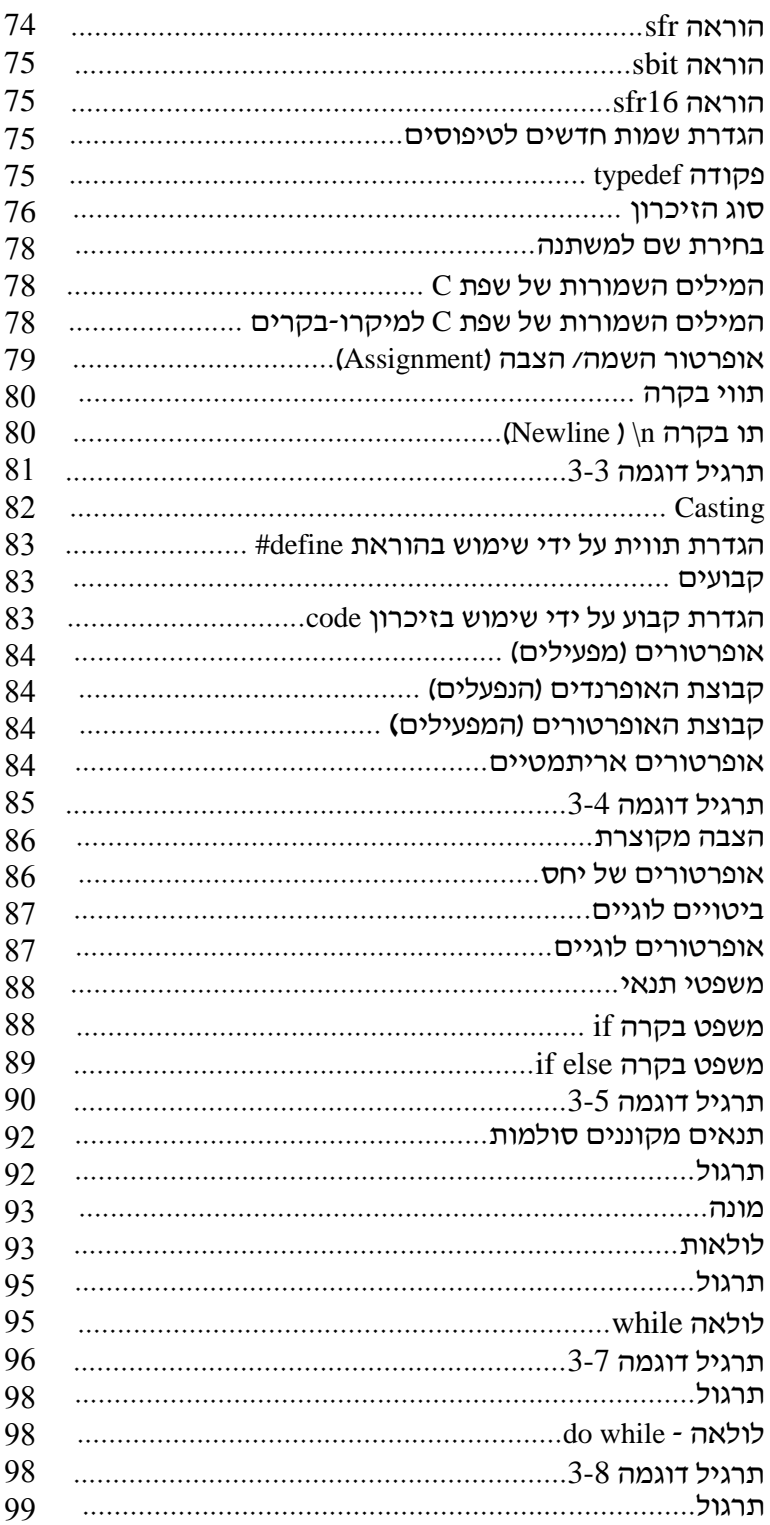

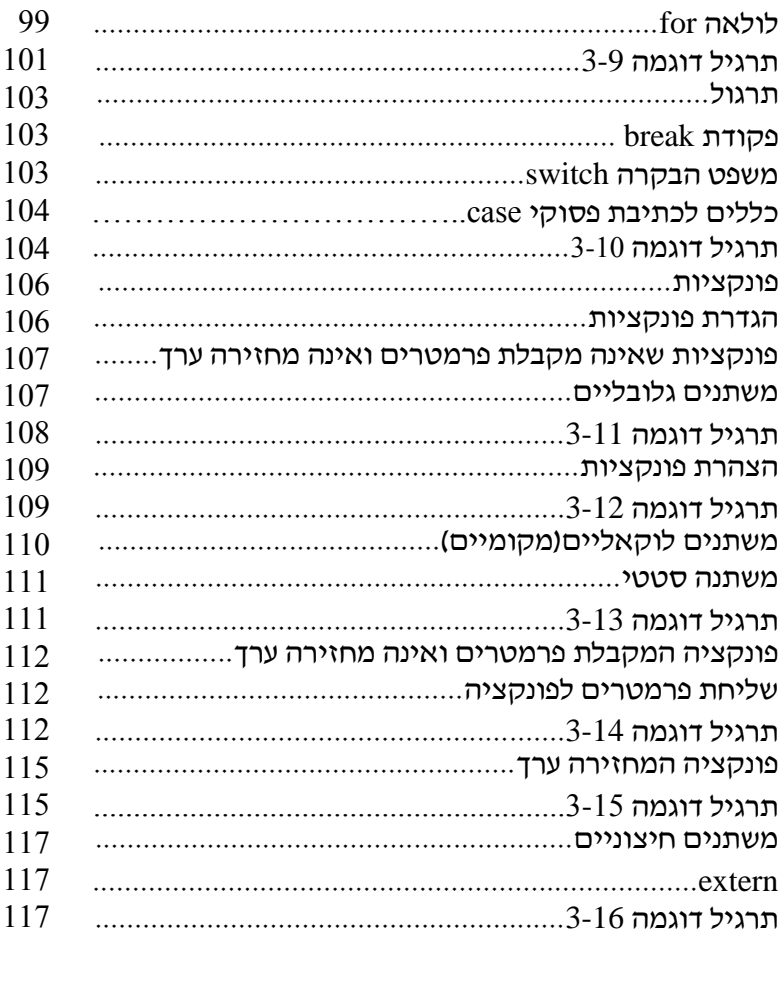

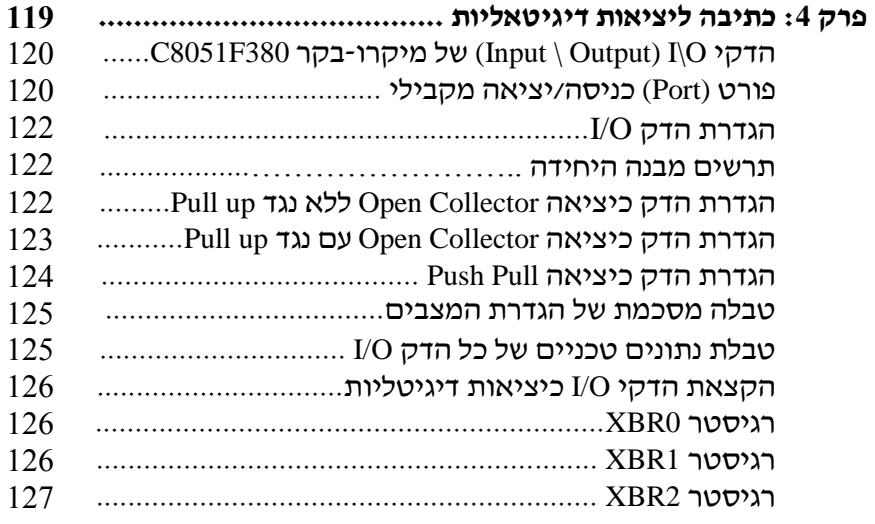

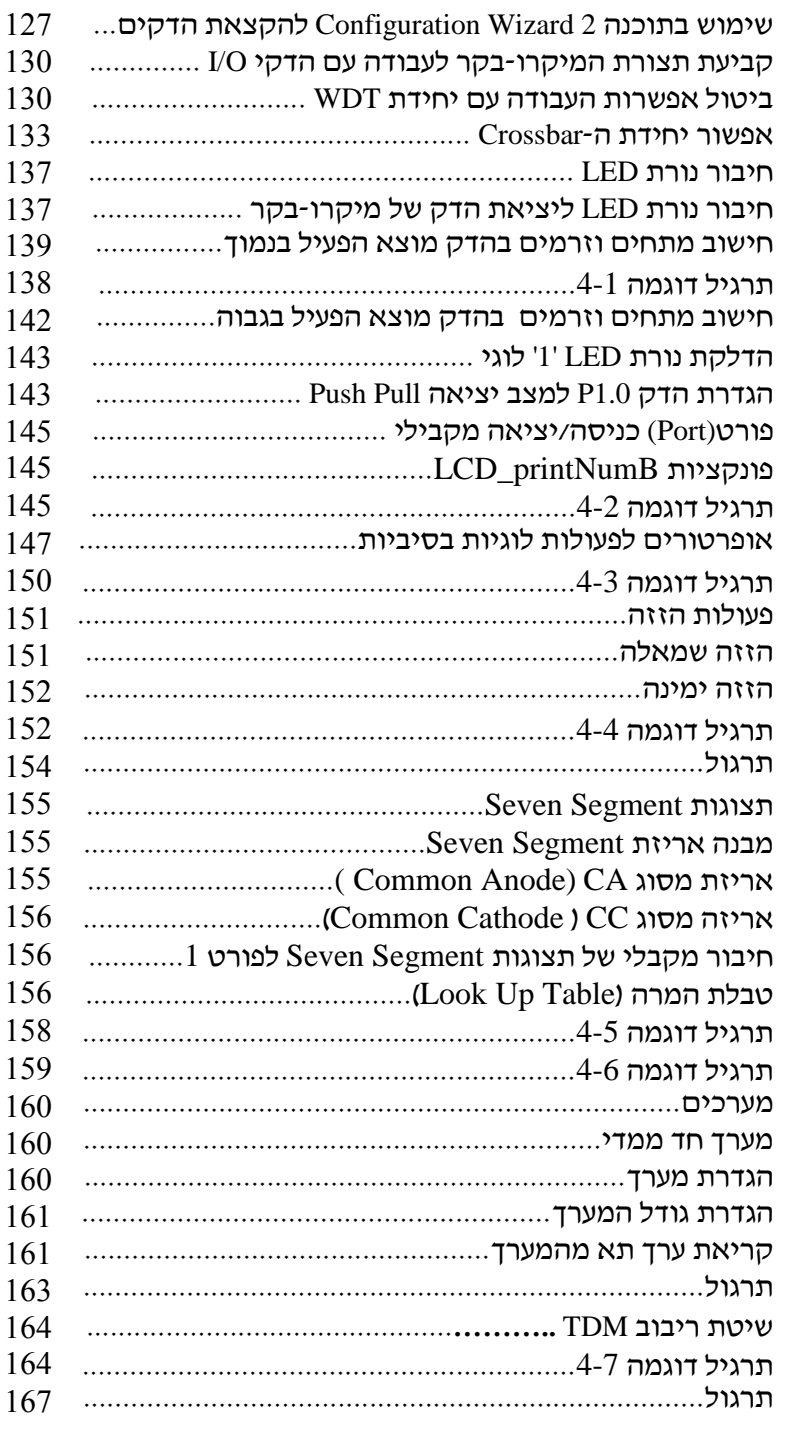

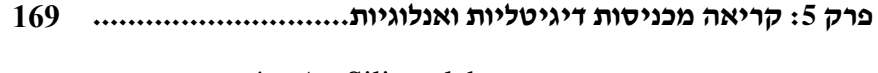

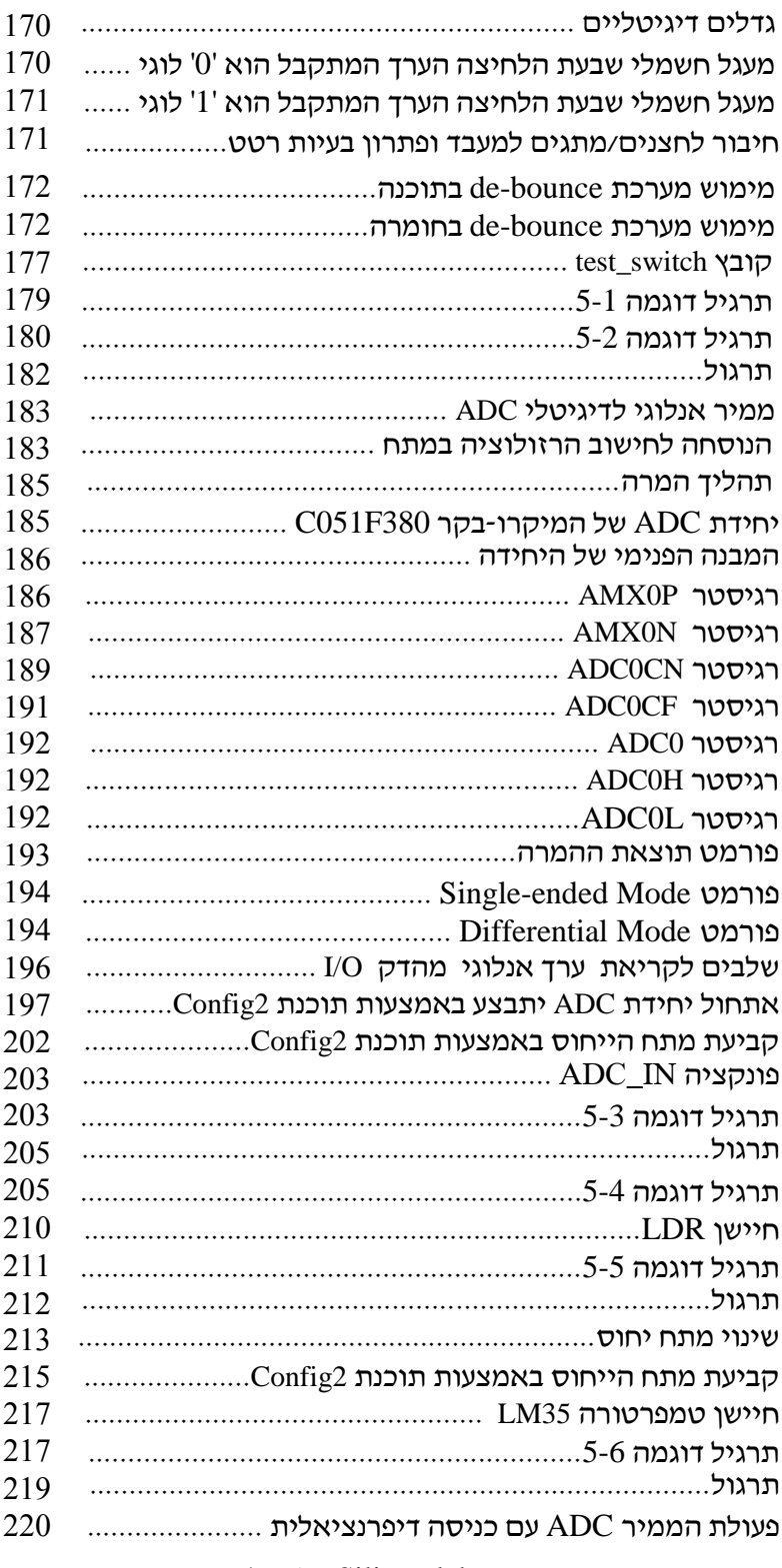

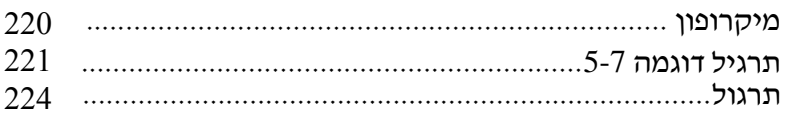

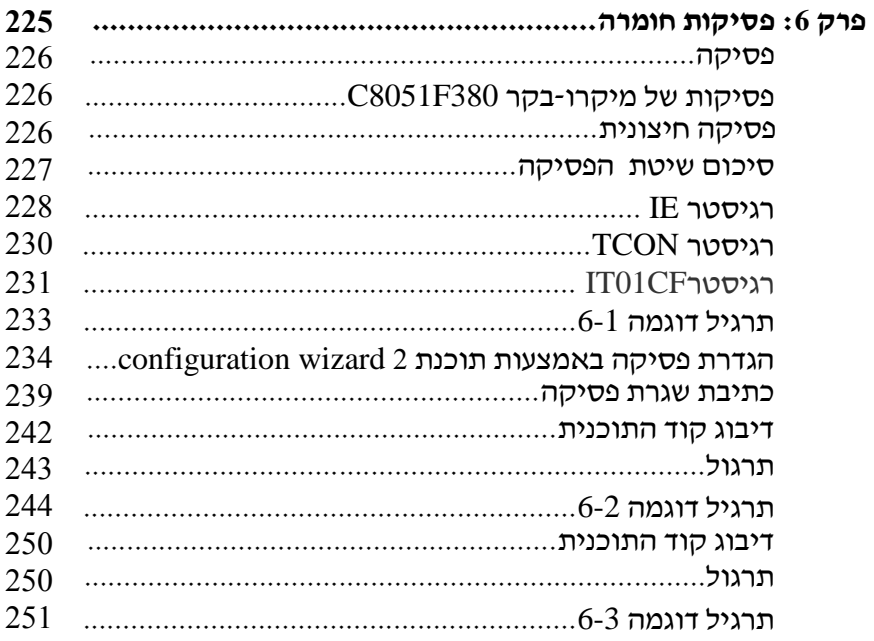

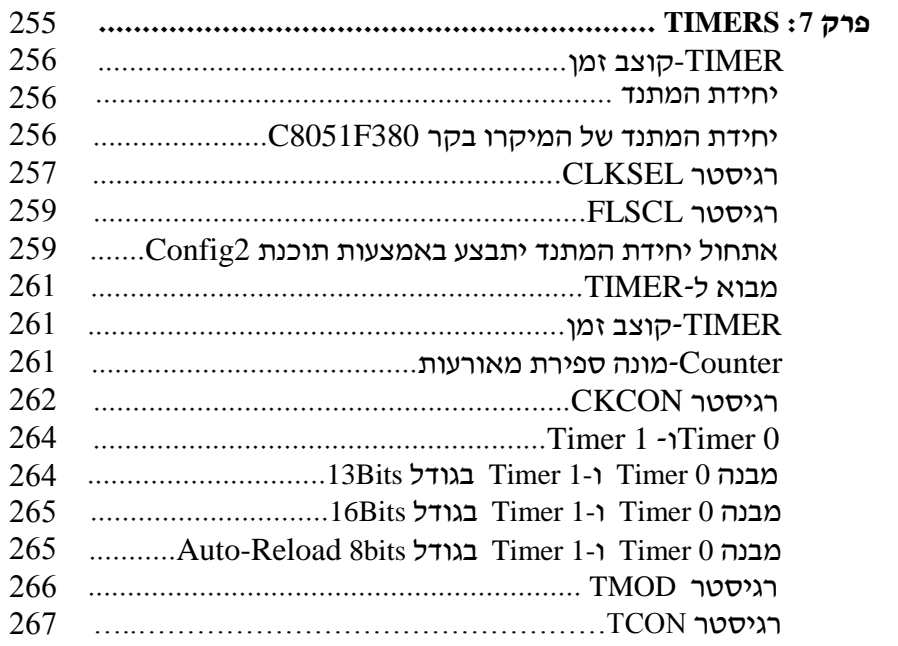

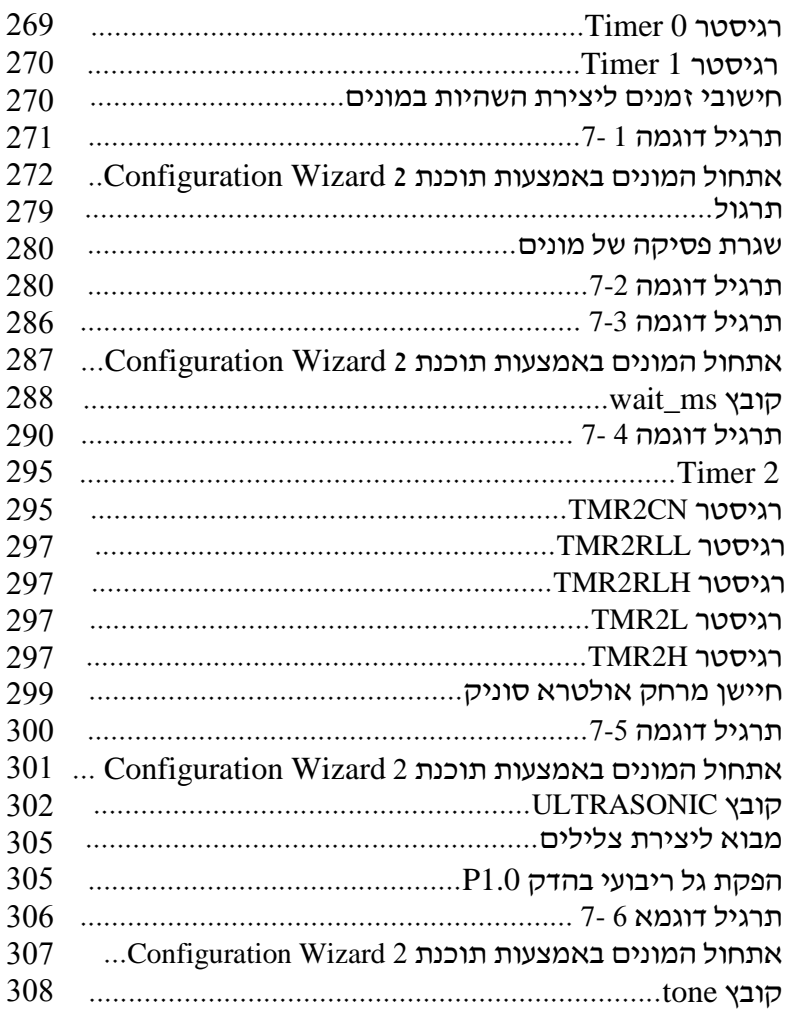

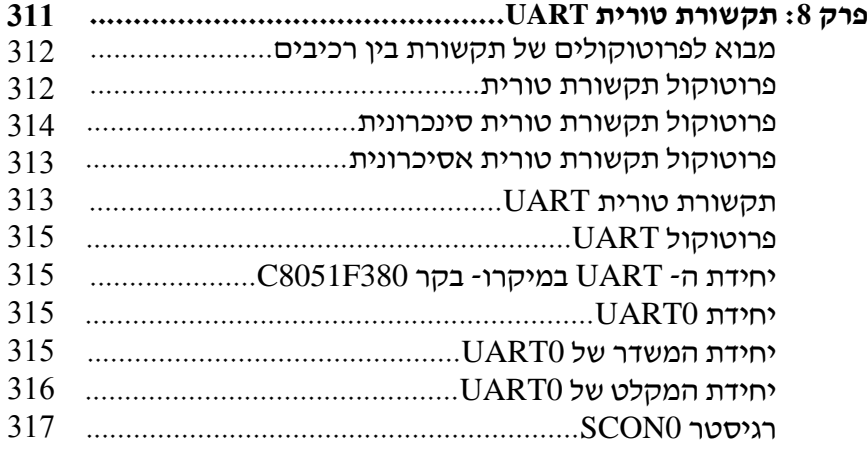

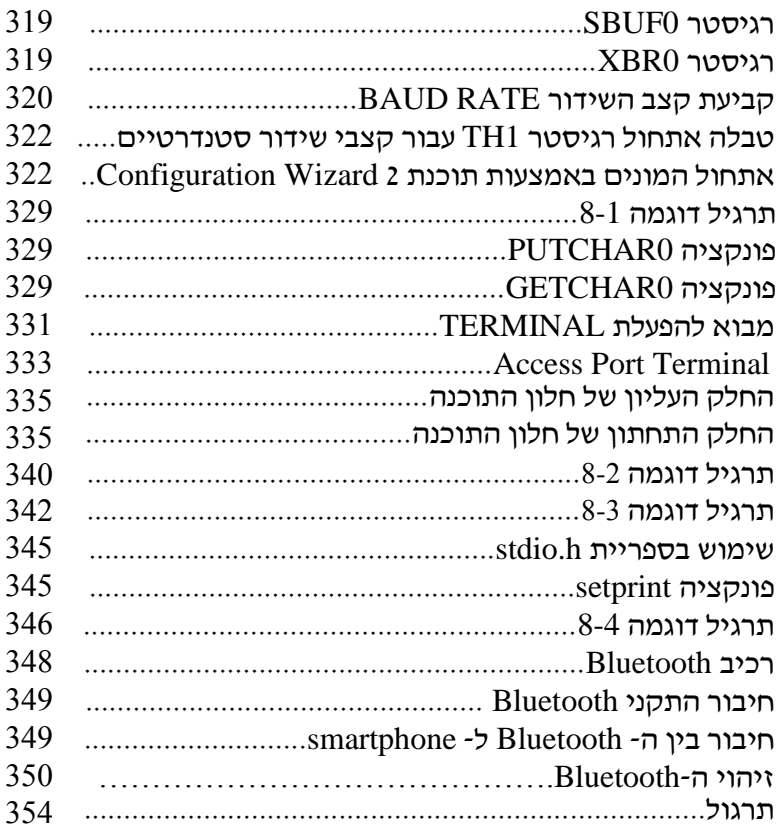

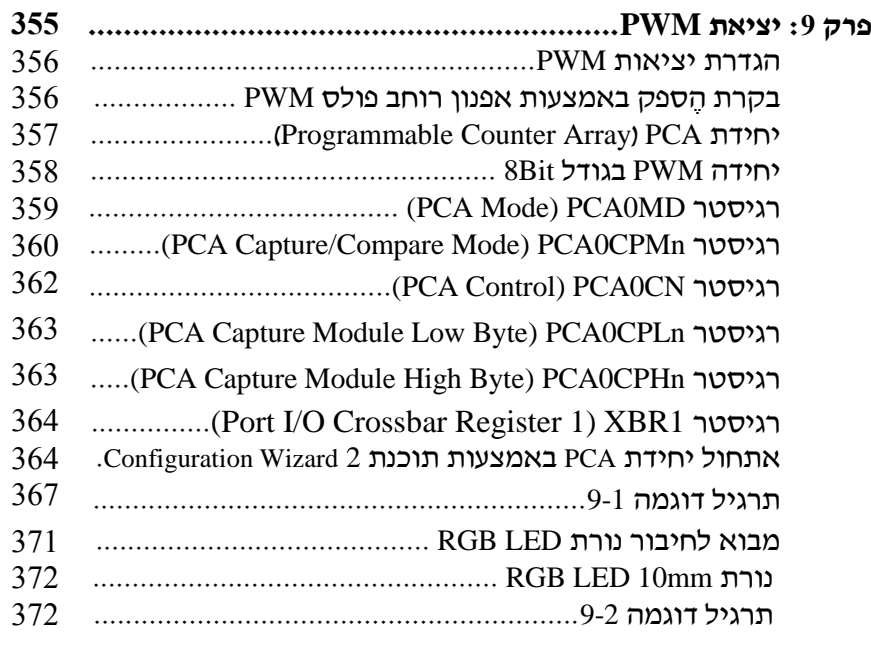

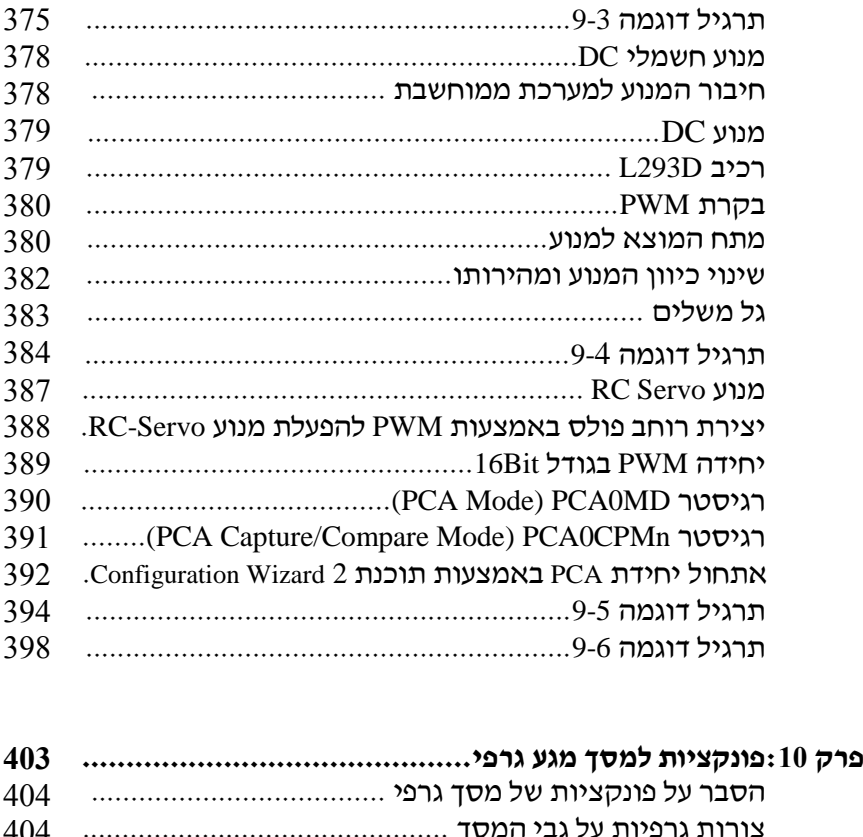

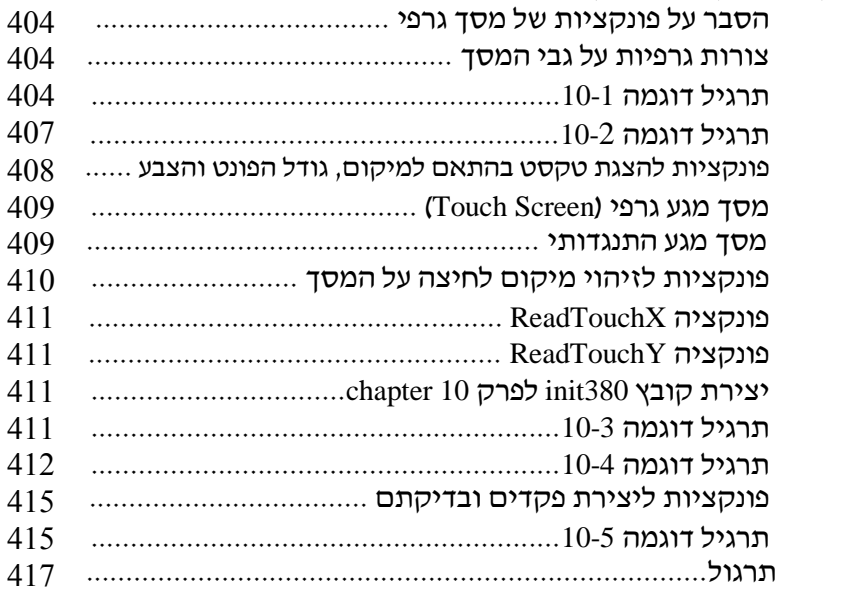

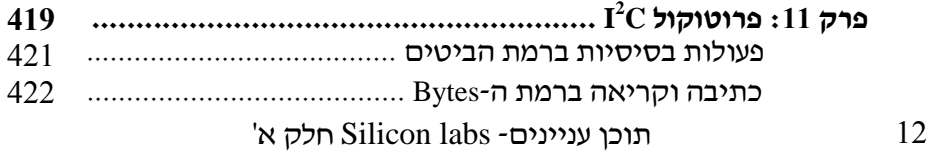

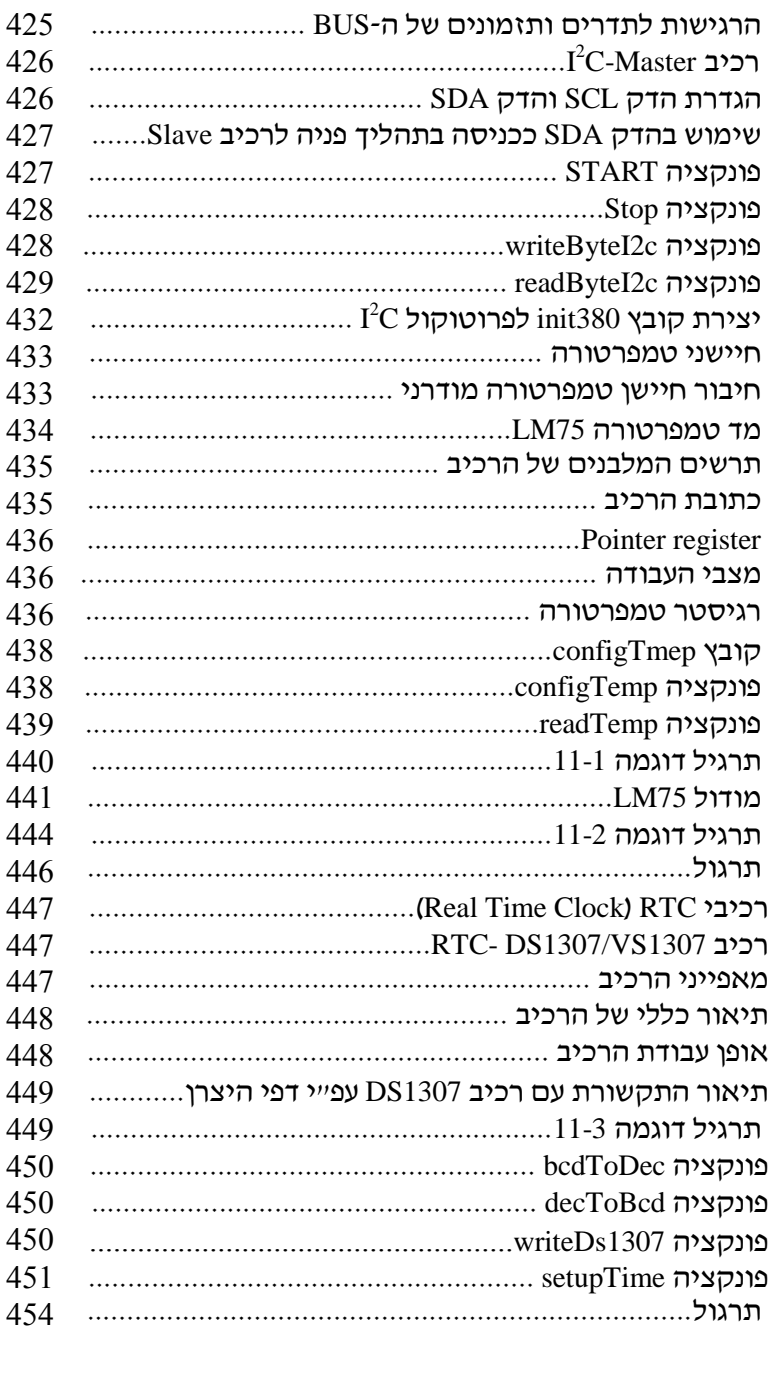

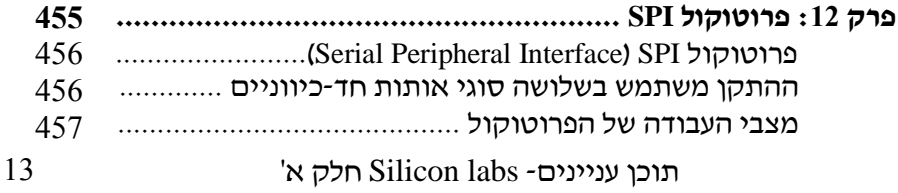

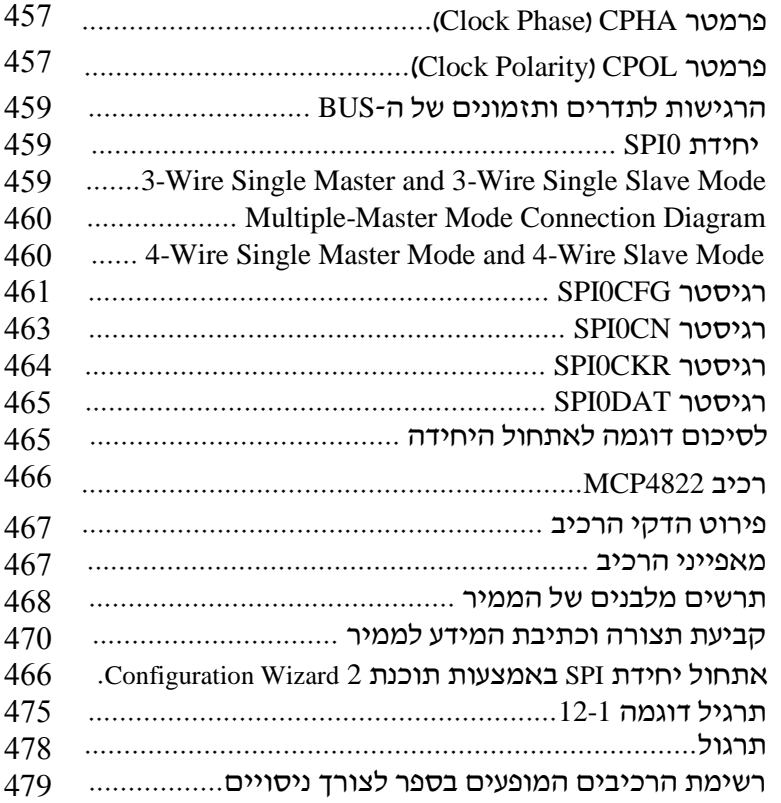